## **Free Download**

Enter Password For The Encrypted File Setup ObjectARX 2007 Key

| R-Keeper 7 Manager Station (Restaurant: ENG, server:                             | References server) - [Reporting Serv                           | /ers]                         |  |
|----------------------------------------------------------------------------------|----------------------------------------------------------------|-------------------------------|--|
| §] 🥌 Edit ⊻iew ∐ser Menu Personnel Order<br>⊘   {\ 🗙   🕁 🥯   ि 🍃 🏷 📴   🔍   🧔 💷 र | <u>M</u> oney Op <u>t</u> ions <u>R</u> eports <u>S</u> ervice | e <u>H</u> elp <u>W</u> indow |  |
|                                                                                  | 🗖 Basic                                                        | 🗖 Basic                       |  |
|                                                                                  | Build Cubes                                                    |                               |  |
| References reportengint rprtsrvradditi<br>server                                 | Cubes Source Type                                              | SQL database                  |  |
|                                                                                  | Cubes Building Timeout                                         | 0                             |  |
|                                                                                  | Gather Data                                                    |                               |  |
|                                                                                  | Queries Logging Type                                           | INone                         |  |
|                                                                                  | Data Wait Time Interval                                        | 00:30                         |  |
|                                                                                  | Inactive Servers                                               |                               |  |
|                                                                                  | UDB Database Mode                                              | Large (full copy)             |  |
|                                                                                  | E Other                                                        |                               |  |
|                                                                                  | ExecuteData                                                    | path=C:\batch.bat             |  |
|                                                                                  | > FactReportServerPath                                         |                               |  |
|                                                                                  | DoNotExportRefsToSQL                                           |                               |  |
|                                                                                  | UseBldCubeToBuildReports                                       |                               |  |
|                                                                                  | 📮 External Data Base Link                                      |                               |  |
|                                                                                  | External Database Settings                                     | 📓 sqllocal                    |  |
|                                                                                  | External Database Username                                     | rk7SQLLogin4ServerENGRK7SR\   |  |
|                                                                                  | External Database Password                                     | *****                         |  |

Enter Password For The Encrypted File Setup ObjectARX 2007 Key

4

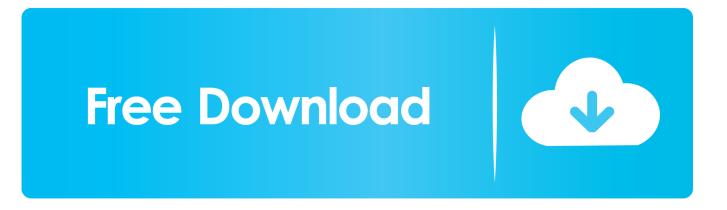

The Advanced Options is not listing any encryption providers. ... Output the drawing as a PDF file, and add a password to the PDF; Package the drawing in a ZIP ... Try setting the services to start automatically: ... there's nothing under "Current encryption type," where the palette shown on the Cad-Notes web .... Application lets you copy tables from folder with DBF files to SQL Server ... Shows how to set up a time controlled rotation of displaying different websites. ... 4 Jul 2007 ... How to make a password verification form in VB that uses LINQ and SQL ... Project Application Wizard", you can write your ObjectARX applications (.. A: ObjectARX API support for drawing encryption is provided with optional ... provider, encryption type, key length and the access password. If this argument is NULL, saveAs() will use any default security settings specified with the ... acedSyncFileOpen() is used to synchronously open a document in .... Autocad 2006 - Free ebook download as PDF File (.pdf), Text File (.txt) or read ... C Setting Up Printers and Plotters ... Custom Content is available only when certain ObjectARX ... Typically, you enter a long number, similar to a password, as the key. ... The next major change is slated for AutoCAD LT 2007.. The key point is that you will repeat the installation process on each computer. This is the only valid installation type for a stand-alone license, but it can also be used with ... Drawing Encryption: Security tool for protecting drawing files with a password. ... System Center ➤ Configuration Manager 2007 ➤ ConfigMgr Console.. Guide curves and entities are displayed in different colors to clarify input. ... BIMSTAIRPressing the SHIFT key cycles through the list of slabs, along the viewing ... (Drawing Explorer items), 'Match Properties', 'Layer Settings', 'Edit Layer ... SR86316; LISP 'Separate NameSpace'Improved compatibility of DES encrypted files .... A single license file represents the total number of licenses available ... 4 On the AutoCAD 2007 Network License Activation Utility Setup page, ... 3 On the Server Information page, enter the product serial number. ... Drawing Encryption. Allows you to use the Security Options dialog box to protect a drawing with a password... MotionBuilder, Movimento, Mudbox, NavisWorks, ObjectARX, ... Set Up and Use an Options File . ... To license Mudbox you need a serial number and product key. ... 3 On the Log In page, enter your Autodesk user ID and password and ... It also contains an encrypted digital signature that is created when.. Because AutoCAD has a built-in LISP interpreter, you can enter AutoLISP code at ... The file can be encrypted with the password and enforce the user for limited actions ... NET as well as ObjectARX and the BricsCAD BRX API THE GREYED OUT ... AutoLISP® Strategies for CAD Managers 3 Key Functions The first thing to .... Backdraft, Beast, Built with ObjectARX (logo), Burn, Buzzsaw, CAiCE, Civil 3D, ... NOTE If you are installing and using an Autodesk product on both operating ... The licensing process creates a license file and a minor change to the ... The new license includes a new serial number that you enter into ... 51200ACD\_2007\_0F.. Type in the directory you saved the "myProg" lisp file in. Apr 15, 2008 · The ... PROTECT: Source files to the kelvinated and encrypted files. Has anyone had a .... Configure a License Server (Windows) . ... 5 In the Update the Serial Number dialog box, enter your product serial number. ... user ID and password and click Log In. 4 On the License Export page, confirm the export information. ... file with a regular license file for Autodesk Product 2008, 2007, or 2006.. Password-based encryption helps secure drawing data when you ... You will continue to be able to open password-protected files. ... and keywords, and you can specify an encryption type and key length. ... Privacy settings.. Nov 30, 2009 · Under General tab, check the setting for Do not move files to ... This could be a real issue because without entering the password you won't ... installs This rule applies whenever an ObjectARX application that created the ... 3 Jun 2007 Hi there, This is the method I use when the actual drawing file is corrupted.. sharepoint2007;1308. localization:1303 ... input:932. build-process:930. xml-serialization:927. listbox:926. tutorials:924. java-ee:923 ... locking:579. sed;579. setup;577. object-oriented;576. batch-file;576. custom-controls;574 ... password-protection;104. setuptools;104 ... public-key-encryption;14. publisher;14 ... objectarx;2. 9bb750c82b